## 3D Maya Basics with Jaki Maj

- Curriculum -

#### **Class 1 -Introduction**

- -What is your 3D/art experience? What are your goals?
- -Who am I?
- -Programs
- -Schedule and Curriculum
- -Best way to take 3D notes
- -All about industry pipelines
- -What you will be able to do by the end of this course
- -How to contact me outside of class
- -Questions?

#### Class 2 - Maya Basics

- -Basic Terminology
- -Basic Navigation and Mouse Control
- -Introduction to panels
- -Demonstration of basic shapes panel
- -Demonstration of first object creation
- -How to save files
- -Homework- Familiarize yourself with the program

#### **Class 3 -Object Manipulation**

- -Move, Scale, Rotate
- -Selection Tools: Object, Face, Edge, Vertex
- -Attribute Editor and Channel Box
- -Object manipulation: Pillars

### **Class 4 - Practice Prop Creation**

- -Various object creations and possibilities
- -Outliner, Deleting History
- -Multiple Objects
- -Maya Projects
- -Homework- Create 5 different pillars from references

#### Class 5 - Create a Basic Room

- -Homework Review
- -Basic room creation
- -How to scale

#### Class 6 -Finish Basic Room

- -Create your own basic room- work session
- -Homework: Finish your basic room

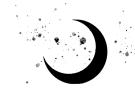

#### **Class 7 - Robot Creation**

- -Homework Review !
- -Soft Selection, Object Cut, and Booleans
- -How to create robot character
- -Begin creating your own robot from references

#### **Class 8 - Robot Creation Continued**

- -Finish modeling robot characters- work session
- -Basic texturing on robots
- -Homework- Finish Robot with Textures

## **Class 9 - Character Creation Project**

- -Homework Review !
- -Collect references and check in with me
- -Begin modeling your character- work session
- -How to find and import meshes
- -How to attach meshes to create characters

#### **Class 10 - Character Creation Project Continued**

- -Continue creating character- work session
- -Proper textures with UV editor
- -Homework: Continue creating character

## **Class 11 - Character Creation Project Continued**

- -Continue creating character- work session
- -Industry expectations for 3D artists

## **Class 12 - Character Creation Project Final Day**

- -Continue creating character- work session
- -Homework: Finish Character with Textures

## **Class 13 - Weapon Creation**

- -Homework Review !
- -How to create a shield and sword
- -Start creating your own shield and sword
- -Focus on modeling and detail (no texturing/colors)

#### **Class 14 - Weapon Creation Continued**

- -Continue creating shield and sword
- -Backdrops, lighting, and rendering
- -Homework: Finish shield and sword modeling with rendered images (no textures/color)

#### Class 15 -Catch Up

- -Homework Review !
- -Catch up on previous projects
- -3D printing, concept art, 3D modeling, and game engineering
- -Introduction to final project
- -Homework: Gather references and choose what your final project will be

## **Class 16 -Start Final Project**

- -Homework Review- Decide on final projects
- -Begin working on final projects- work session
- -New techniques and individual help
- -Homework: Start final project

#### **Class 17 -Final Project Continued**

- -Continue working on final project- work session
- -Demonstrate new objects and modeling techniques
- -Help individuals

## **Class 18 -Final Project Continued**

- -Continue working on final project- work session
- -Texturing programs, Unity, and Unreal Engine
- -Homework: Continue working on final project

## **Class 19 - Final Project Continued**

- -Homework Review- Look at everyone's progress
- -Simple animation techniques
- -Continue working on final project- work session

#### **Class 20 -Final Project Continued**

- -Camera animation techniques
- -Continue working on final project- work session
- -Homework: Continue working on final project

#### **Class 21 - Final Project Continued**

- -Continue working on final project- work session
- -Meet individually in breakout rooms- half the class

## **Class 22 -Final Project Continued**

- -Continue working on final project- work session
- -Meet individually in breakout rooms- half the class
- -Homework: Continue working on final project

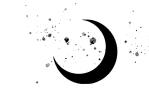

# **Class 23 - Final Project Continued**

- -Homework Review
- -Continue working on final projects- work session

## **Class 24 -Final Project Last Day**

- -Last work day on final project- work session
- -Homework: Finished final project and be ready to present to the class

# **Class 25 - Present Final Projects**

-Present final project to the class !

# Class 26 - (Optional) Portfolio

- -Portfolio creation tips
- -Website creation tips
- -Individual portfolio reviews

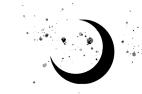